## University of Pennsylvania Department of Electrical and System Engineering Digital Audio Basics

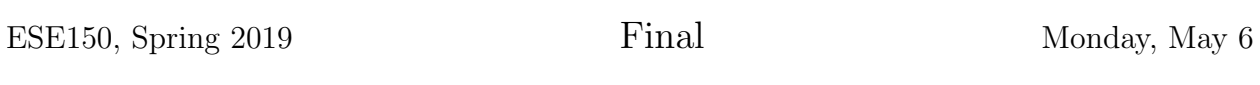

- Exam ends at 5:00pm; begin as instructed (target 3:00pm)
- Do not open exam until instructed to begin exam.
- Problems weighted as shown.
- Calculators allowed.
- Closed book  $=$  No text or notes allowed.
- Provided reference materials on next to last page.
- Show work for partial credit consideration.
- Unless otherwise noted, answers to two significant figures are sufficient.
- Sign Code of Academic Integrity statement (see last page for code).

I certify that I have complied with the University of Pennsylvania's Code of Academic Integrity in completing this exam.

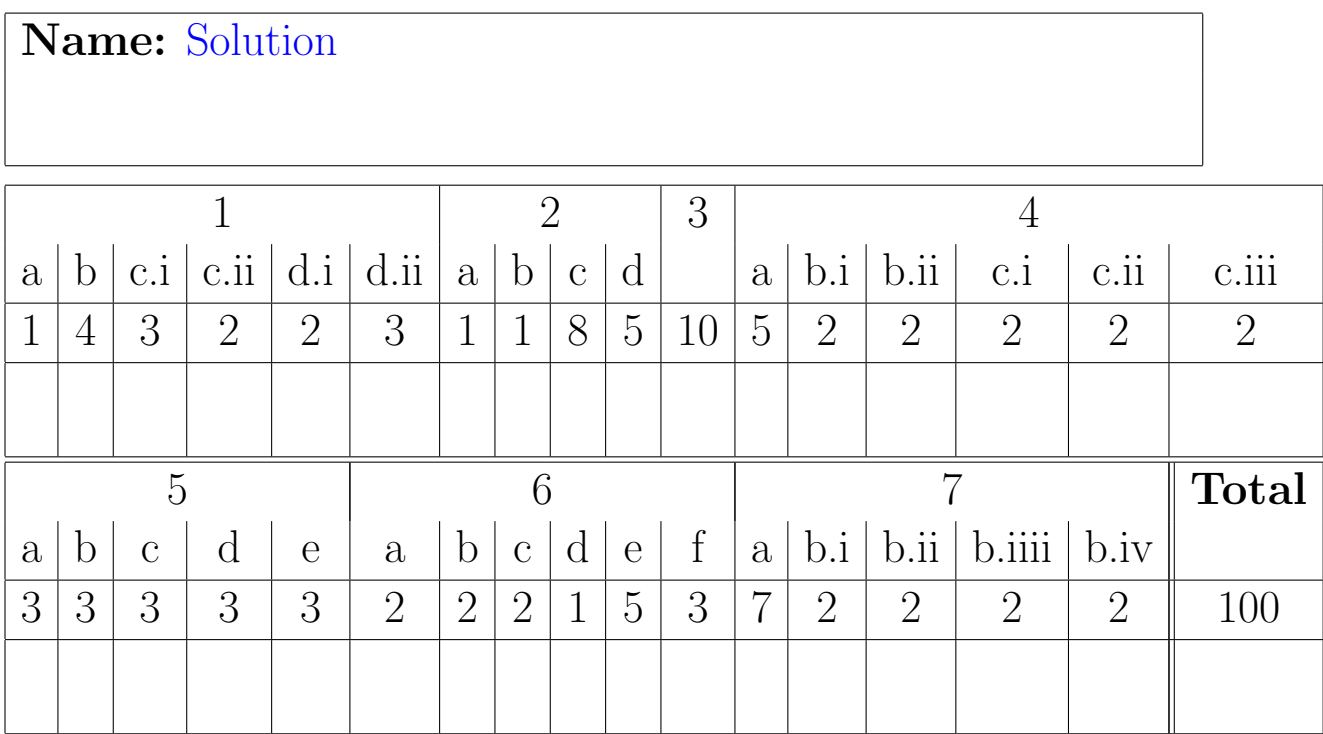

| <b>Band Number</b> | Low               | High  |
|--------------------|-------------------|-------|
| 1                  | 45                | 100   |
| $\overline{2}$     | $\overline{100}$  | 200   |
| $\overline{3}$     | 200               | 300   |
| $\overline{4}$     | $\overline{300}$  | 400   |
| 5                  | 400               | 500   |
| $\overline{6}$     | 500               | 600   |
| $\overline{7}$     | 600               | 800   |
| 8                  | 800               | 1200  |
| $\overline{9}$     | 1200              | 1500  |
| 10                 | 1500              | 2000  |
| $\overline{11}$    | $\overline{2000}$ | 2500  |
| 12                 | 2500              | 3000  |
| $\overline{13}$    | 3000              | 4000  |
| 14                 | 4000              | 5000  |
| 15                 | 5000              | 6000  |
| 16                 | 7000              | 8500  |
| 17                 | 8500              | 10000 |
| 18                 | 10000             | 12000 |
| 19                 | 12000             | 15000 |
| 20                 | 15000             | 18000 |
| $\overline{21}$    | 18000             | 22000 |
| 22                 | 22000             | 25000 |
| $\overline{23}$    | 25000             | 30000 |
| 24                 | 30000             | 35000 |
| 25                 | 35000             | 42000 |
| $\overline{26}$    | 42000             | 46000 |
| 27                 | 46000             | 50000 |
| $\overline{28}$    | 50000             | 56000 |
| 29                 | 56000             | 60000 |
| $\bar{3}0$         | 60000             | 64000 |

Hypothetical cat auditory critical bands:

While the cat auditory range to  $64,000$  Hz is real. This auditory band structure is a synthetic construct generated just for this problem and likely does not represent reality.

- 1. Continuing our cat audio compression from the midterm, we again consider that a cat can hear up to 64KHz and likely has similar critical band limitations to humans. Consider the hypothetical band structure shown on the facing page, and make the simplifying assumption that we only need to represent the strongest 4 frequencies in each band over a 25 ms time window to 4 Hz resolution. Assume 16b amplitude quantization for each frequency. What bandwidth do we need to continuously send compressed cat audio in real time (send compressed data for 25 ms of sound in 25 ms)?
	- (a) Exploiting this structure, what do you store for each 25 ms window and how many bits does this require? Same as midterm. Store 4 (frequency, amplitude) pairs in each band, for a total of  $4 \times 30 = 120$  frequencies. Since we only want 4 Hz resolution, we need  $\log_2 \left( \frac{64,000}{4} \right)$ 4  $\big) =$ 14b to represent each frequency. Total:  $120 \times (14 + 16) = 3600$ As noted on midterm solutions, we can tighten this, using fewer bits to select frequencies in each band.
	- (b) What raw bandwidth does this require? [state in bits/second]  $3600b / 25 \text{ ms} = 144,000 \text{ b/s}$
	- (c) Assume we form one TCP/IP over ethernet packet for every 25 ms window. Each packet has a header and checksum that occupies 40 Bytes along with the compressed payload data for one 25 ms window.
		- i. What total bandwidth is required including the packet header and checksum? [state in bits/second]  $(3600b+40 \times 8b) / 25 \text{ ms} = 156,800 \text{ b/s} \approx 160 \text{Kb/s}$
- ii. List at least 3 data fields that exist in the packet header (not including the checksum): source port, source IP, destination port, destination IP, sequence number, packet length
- (d) Given that the maximum payload size for TCP/IP over ethernet is 1500 Bytes:
	- i. How many 25 ms frames can you pack into one TCP/IP packet?  $\left\lceil \frac{1500 \times 8}{3600} \right\rceil$  $|= 3$
	- ii. What is the total bandwidth requirement to achieve real-time transmission when you pack this many 25 ms frames into one  $TCP/IP$  packet? [state in bits/second]

 $(3 \times 3600b+40 \times 8b) / (3 \times 25) \text{ ms} = 148.267 \text{ b/s} \approx$  $150Kb/s$ 

2. Continuing with the compressed cat audio from the previous question, we want to understand the computational requirements for decoding cat audio. At the receiving end, we will need to decode the data. Consider the following code:

```
// some headers and definitions omitted
#define REC_LENGTH 2
#define FREQUENCY_OFFSET 1
#define AMPLITUDE_OFFSET 0
void decode(uint16_t *freq, uint16_t *pcm25ms)
{
 for (int i=0;i<PCM_SAMPLES_IN_WINDOW;i++) { // contributes 3 instructions
                                              // per loop iteration
   uint16_t v=0;// 1 instruction
    for (int j=0;j<FREQS;j++) { // contributes 3 instructions per loop iteration
      int f=(freq[j*REC_LENGTH+FREQUENCY_OFFSET])<<2; // 4 instructions
      uint16_t cycles=((int)(f*i<<16)/SAMPLE_INTERVAL)%(1<<16); // 4 instructions
      uint16_t sine_index=2*PI*cycles; // 1 instruction
      int a=freq[j*REC_LENGTH+AMPLITUDE_OFFSET]; // 2 instruction
      v+=a*SINE_TABLE[sine_index]; // 3 instructions
      }
   pcm25ms[i]=v; // 1 instruction
 }
}
```
- (a) Assuming we sample at the Nyquist rate to capture frequencies up to 64KHz, what is PC\_SAMPLES\_IN\_WINDOW for the 25 ms window? Sample at Nyquist rate  $= 2 \times 64$  KHz. Samples in one 25 ms window is  $(128000 \times 0.025)=3200$  samples.
- (b) From Problem 1, what is FREQS? 120
- (c) Based on the instruction annotations and your answers to (a) and (b), how many instructions are required for one call to decode (equivalently for decoding on 25 ms frame of cat audio)?  $5 \times 3200 + 3200 \times 120 \times 17 = 6,544,000 \approx 6.5M$

```
(d) How fast must a processor run to decode the cat audio in real-time? Specifically,
    to decode one 25 ms window in 25 ms? [instructions/second]
    6,544,000/(0.025 \text{ s}) \approx 260 \text{M} instructions/second
```
3. Implement the following truth table using inverters and 2-input AND and OR gates.

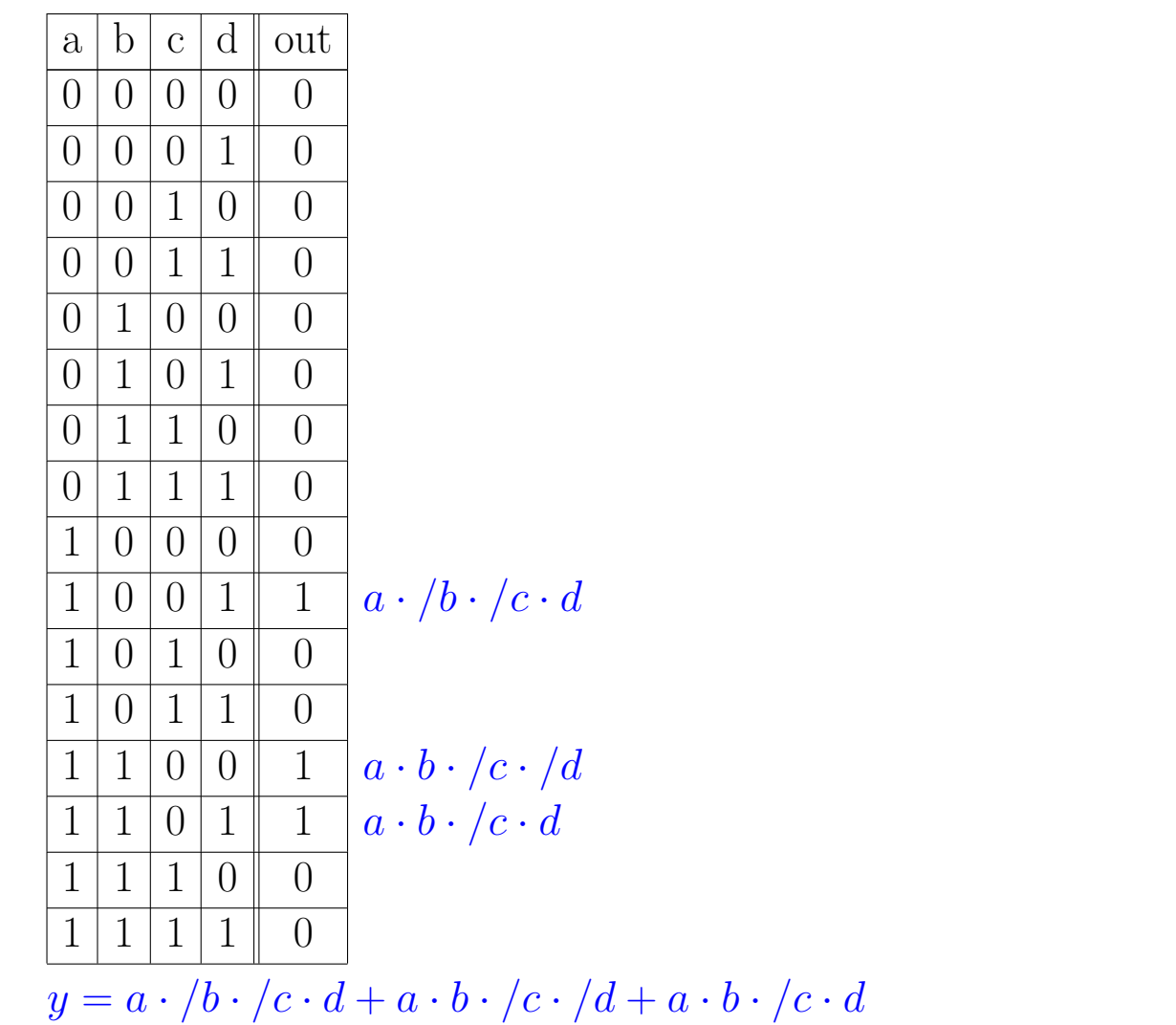

Can optimize to (not required for ESE150):  $a\cdot/c\cdot d + a\cdot b\cdot/c$ No Optimization Optimized

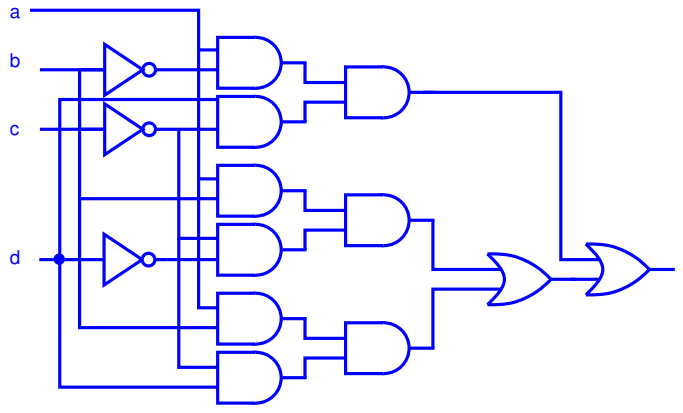

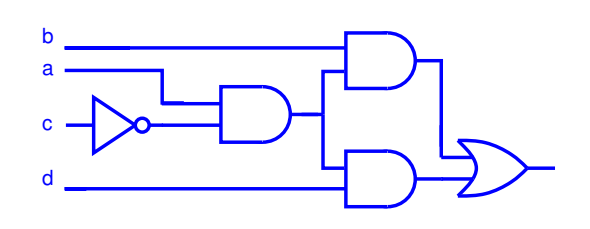

- 4. For the midterm, you sketched a design to translate cat-audible sounds (0 to 64KHz) down to human-audible sounds (0-22KHz).
	- (a) Give one reason why the sketch you turned in for the exam would likely not be patentable?
		- not reduced to practice
		- frequency shifting hearing aids a prior art? this is not a non-obvious extension?
		- not first to file?
		- didn't identify need (exam or engineer hypothesized in the exam did); would need to include that engineer in filing.
	- (b) Assuming you wrote your own code from scratch to implement the translator:
		- i. How would that help in potentially patenting a translator? Would represent reducing the idea to practice.
		- ii. Can you copyright your code? (explain why or why not) Yes. Software is considered an expression which is copyrightable.
	- (c) After writing your code as an App for a popular smart phone, you discover that the audio input to the Analog-to-digital converter in the phone has low-pass filters that only allow frequencies below 22 KHz to be seen by the Analog-to-digital converter. Based on this, you decide it may be better to build your own hardware device to perform the cat-audible to human-audible sound conversion.
		- i. Why did the smart phone have this low-pass filter? Most humans can only hear up to 22 KHz, and MP3s only encode ulp to 22 KHz. Need to filter out higher frequencies before sampling to avoid aliasing.
		- ii. How does audio capture for your hardware design need to differ from the smart phone audio capture? Change the low-pass filter to allow frequencies up to 64 KHz.
		- iii. Compare the patentability of the hardware device converter versus the softwareonly App converter? Pure software is not typically patentable. A machine or hardware that includes software is. So, you would be patenting the full hardware system including the design of the low-pass filter.
- 5. An engineer decides to create a c(h)at (a cat-audio version of skype or face time) for computer-to-computer cat audio conferences. Being concerned about bandwidth requirements and quality, she generalizes the cat-audio compression from Problem 1. It now has 3 parameters:
	- (a) amplitude quantization
	- (b) frequency resolution (quantization)
	- (c) number of frequencies to keep per critical band

The c(h)at compressor takes these 3 arguments and compresses sound accordingly, packetizing it for communication over a network (as in Problem 1). The idea is that users will adjust the parameters based on the bandwidth available to them. For each of the following User Interfaces for this task: (a) rank their ease-of-use from (1) easiest to (5) hardest to use; (b) Identify strengths and weaknesses (at least one of each) [hint: general, cat-owning users are unlikely to be familiar with concepts like critical bands and only dimly aware of bandwidth.]:

(a) 3 text boxes that allow you to type any text for the 3 parameters and a start button to indicate you have set the values and are ready to start the c(h)at. When any of the values in the text box are invalid, prints an error message "invalid parameters". When the configuration exceeds the bandwidth available on the link, it drops packets silently (without showing any indication about dropped packets).

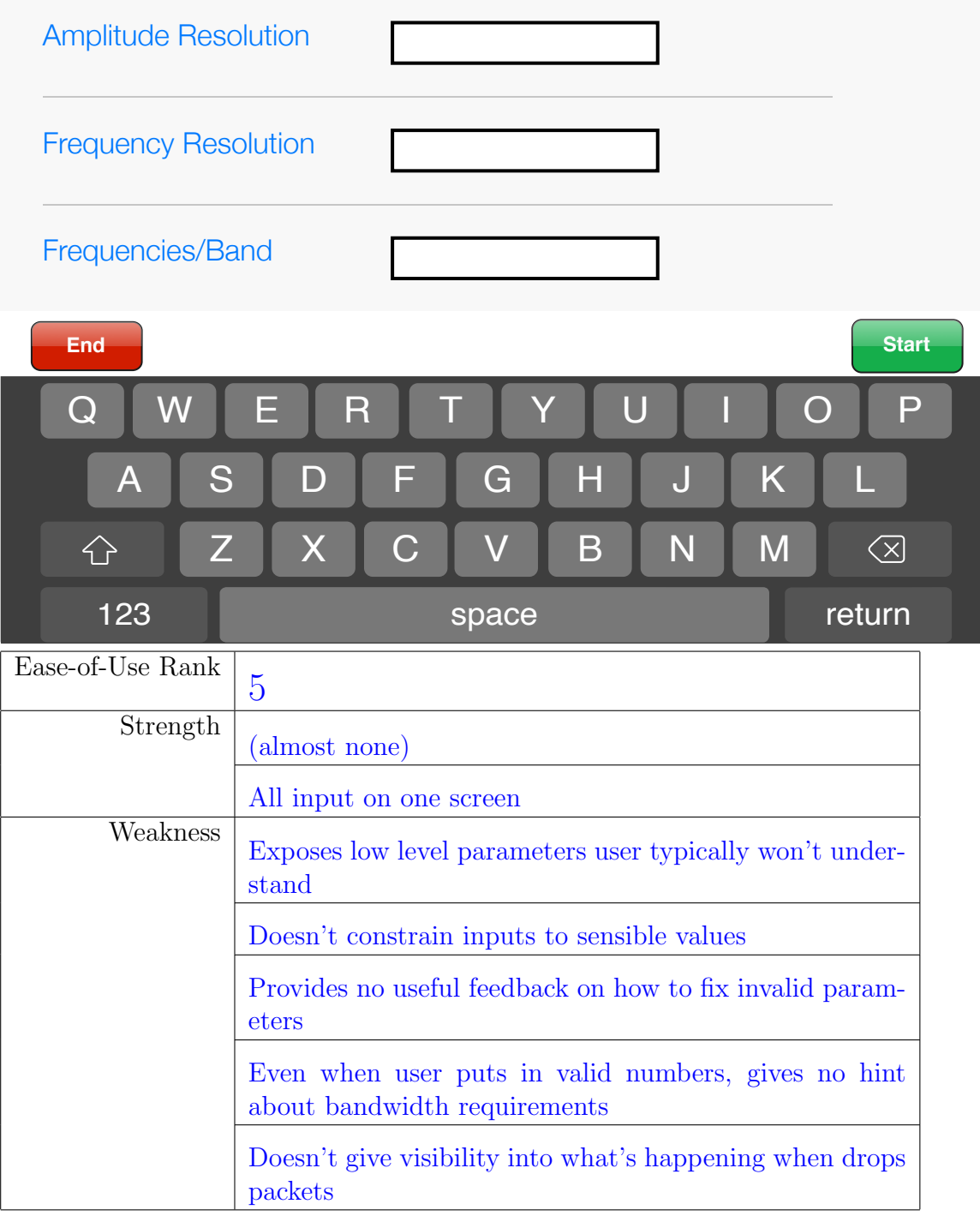

(b) Program has a start button. The program measures the bandwidth on the link, internally determines the values for the 3 parameters to not exceed 80% of the measured link bandwidth, and uses those. When packets are dropped, it remeasures link bandwidth, updates the parameters accordingly, and reports the current bandwidth in use to a status bar at the bottom of the c(h)at window.

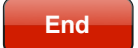

## **End** Bandwidth: 360Kb/s **Start**

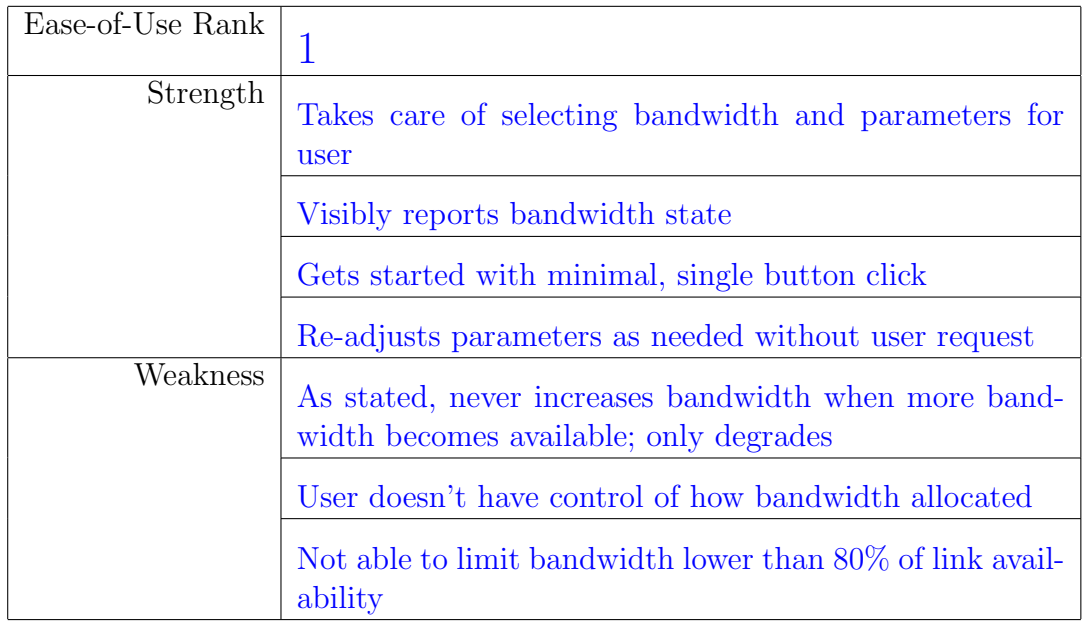

(c) Five buttons to select common bandwidth choices, an optional text box, and a sixth button to set the bandwidth to the value provided in the optional text box. Each of the six buttons start the transfer. When the configuration exceeds the bandwidth available on the link, it: (a) drops to the next smallest common bandwidth, if configured to a common bandwidth, or (b) drops the bandwidth by 10% if the bandwidth was specified in the text box.

# Push a button to select a bandwidth:

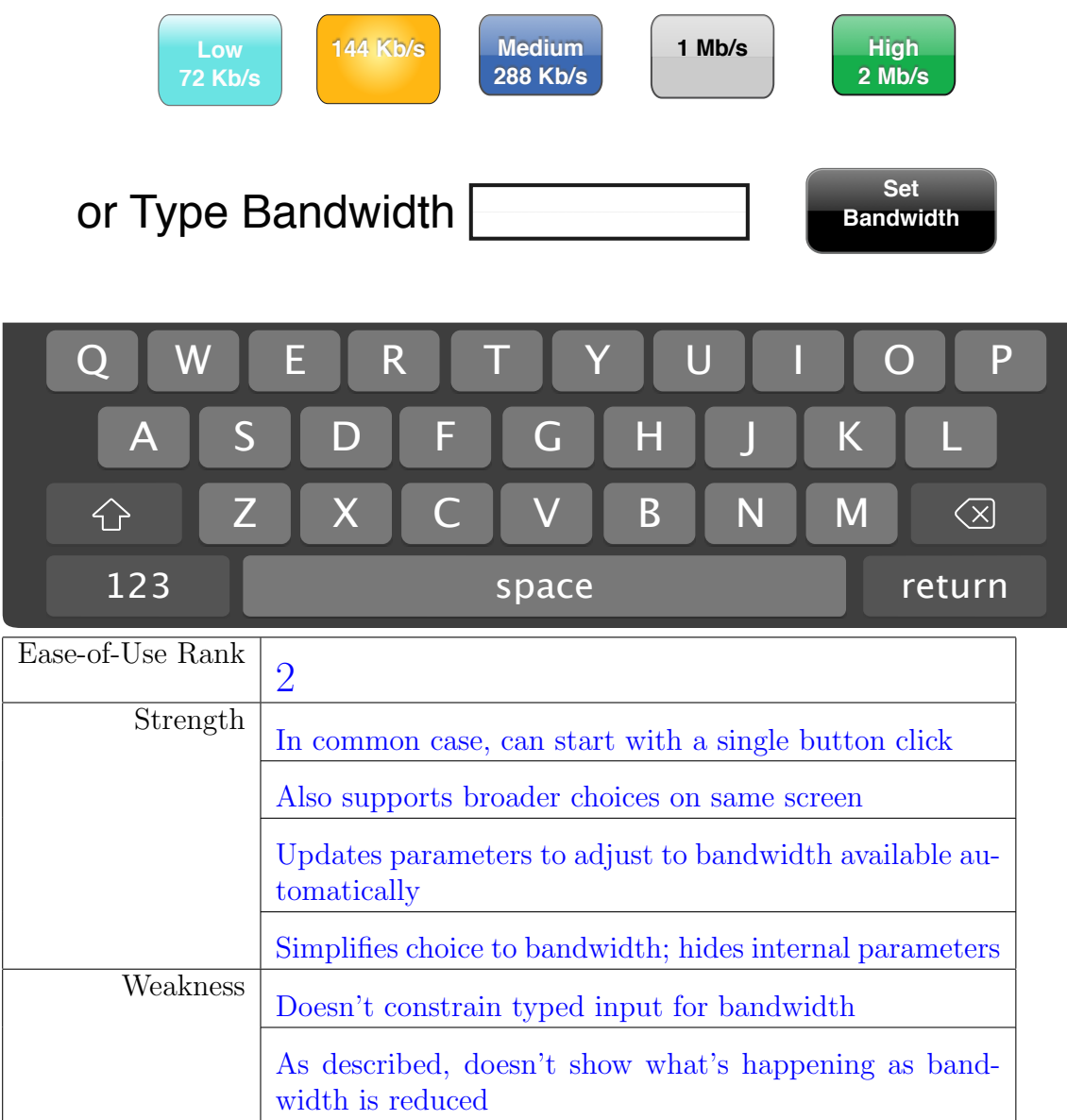

(d) 3 sliders that allow you to select choices within the allowed range of values for each of the 3 parameters, a calculate button, and a start button. When the calculate or start button is selected, the application will calculate and report the bandwidth required to support the specified parameters. When the configuration exceeds the bandwidth available on the link, it drops packets and prints "packets dropped" in a status bar at the bottom of the c(h)at window.

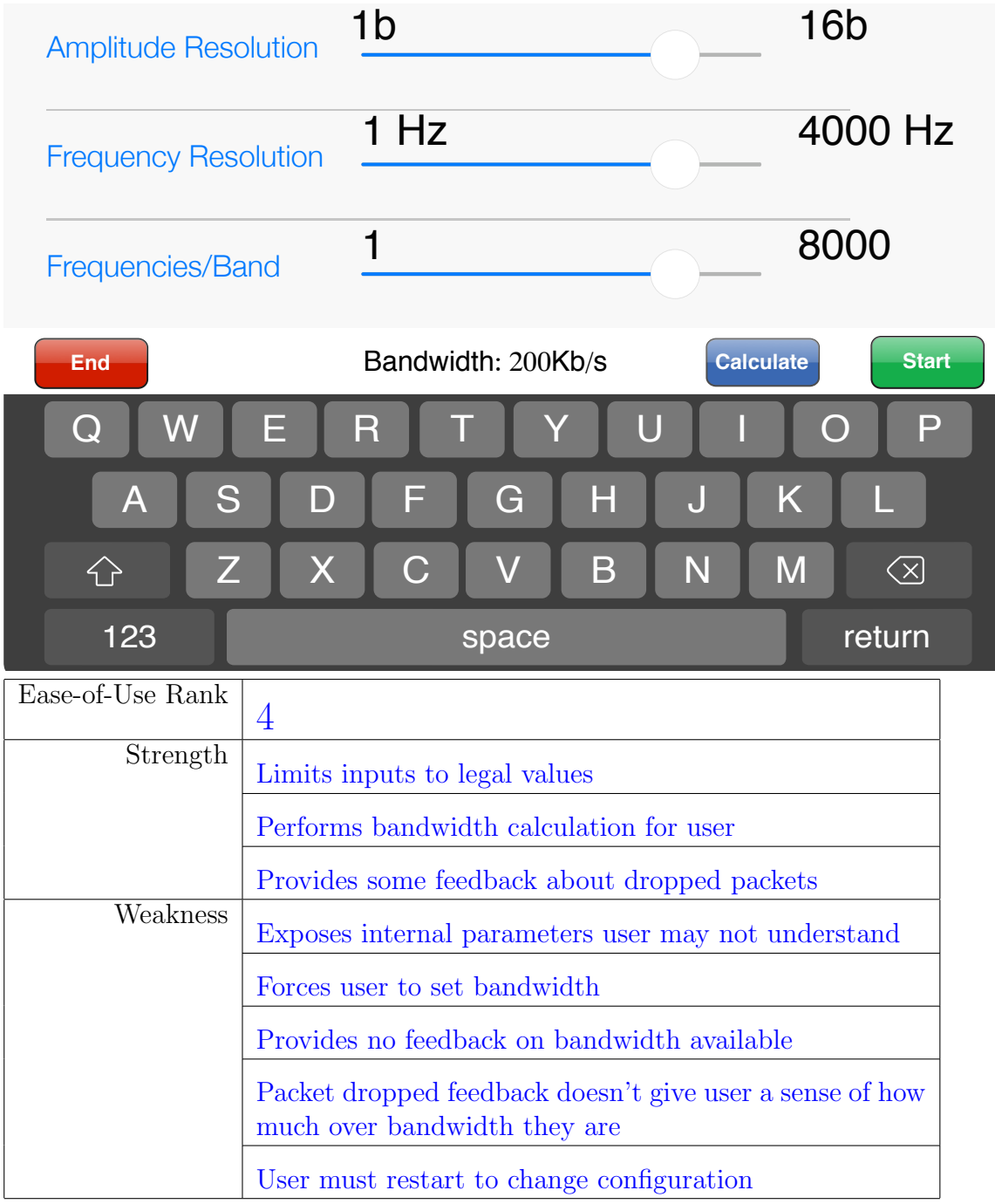

(e) One slider to specify the target bandwidth and a start button. The program internally determines a value for the 3 parameters and uses those. When the configuration exceeds the bandwidth available on the link, it drops packets and reports the packet drop rate on the screen.

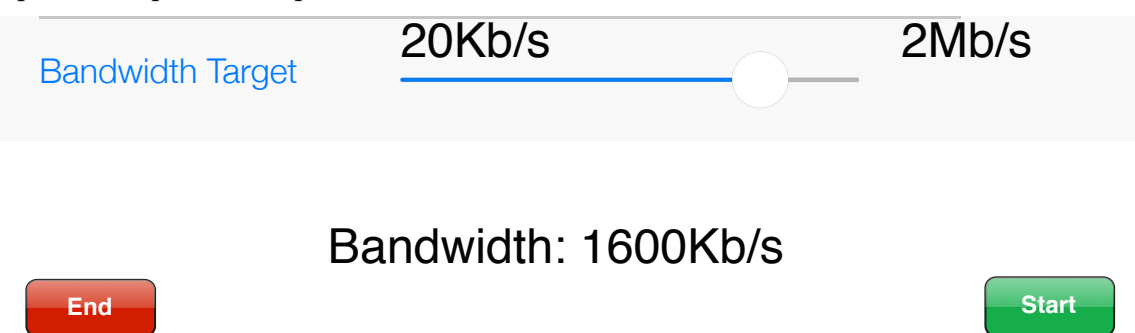

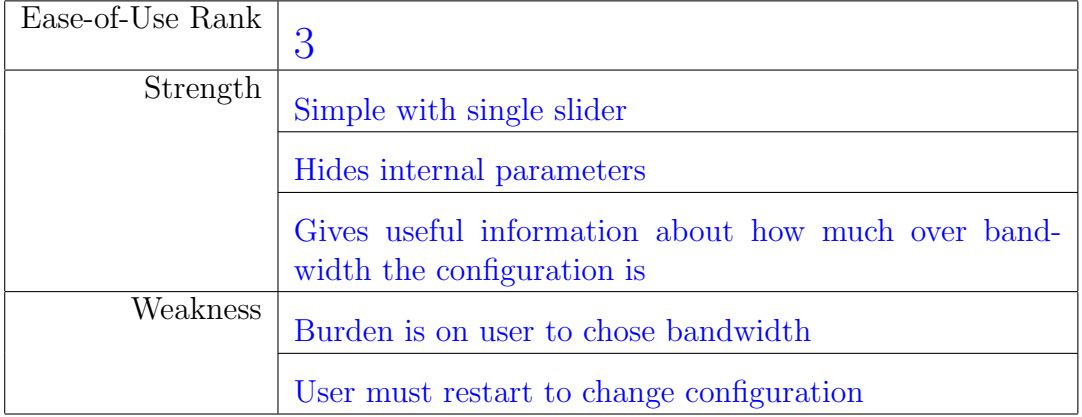

- 6. Consider an Internet-of-Things cat collar with a microphone, an analog-to-digital converter, a small processor, a wireless transmitter, and small battery. We want to use this to record compressed cat audio onto a server. To maximize battery life, where should we perform compression on the data? Assume:
	- Capture 64KHz cat audio.
	- Compress using the scheme from Problem 1.
	- Sending one bit over wireless costs 1  $\mu$ J (10<sup>-6</sup> J).
	- Executing one instruction on the processor costs 1 nJ  $(10^{-9}J)$  per instruction.
	- The dominant cost in compression is the Fourier Transform to convert to frequencies. Performing an efficient FFT takes 200 instructions per sample point.
	- Detection applies a threshold to the frequencies in the frame. If all frequencies are below an identified threshold, the frame is considered silent and does not need to be stored.
		- Assume detection takes one additional instruction per sample when already doing compression.
		- Detection for uncompressed data requires 5 instructions per sample.
	- On average 95% of frames will be classified as silent.
	- You may ignore the overhead of packet headers for the calculations in this problem.
	- Uncompressed PCM samples 16b each.
	- (a) How much energy to send each uncompressed 25 ms frame? [Joules]  $3200 \times 16 \times 10^{-6}$ J = 0.0512J
	- (b) How much energy to send each compressed 25 ms frame? [Joules]  $3600 \times 10^{-6}$ J = 0.0036J
	- (c) How much energy to compress a 25 ms frame (without detection)? [Joules]  $3200 \times 200 \times 10^{-9} \text{J} = 0.00064 \text{J}$
- (d) How much energy to detect if a frame has data? [Joules]
	- i. on uncompressed data?  $3200 \times 5 \times 10^{-9}$ =16  $\times$   $10^{-6}$ J
	- ii. on compressed data?  $3200 \times 1 \times 10^{-9}$ = $3.2 \times 10^{-6}$ J
- (e) What strategy maximizes the battery life? (detail what computation you perform on the collar processor and what data you send out of the collar processor.)
	- Compress data on collar and detect if above threshold.
	- Send out compressed data when exceeds threshold.

Better solution. Instructor didn't figure out until a week later preparing solutions. Will take both.

- Detect if above threshold on uncompressed
- When above threshold
	- Compress data
	- Send out compressed data
- (f) For this strategy, what is the average energy required per hour of operation? [Joules]

Compress before detect:  $(0.0036 \times 0.05 + 0.00064 + 0.0000032) \times$  $40 \times 3600 = 118.54 \approx 120 \text{J}$ 

Detect before compress  $(0.0036 \times 0.05 + 0.00064 \times 0.05 +$  $0.000016$ ) × 40 × 3600=32,823 ≈33J

Common case is don't have to compress. So, ok to spend larger energy to detect to avoid spending energy to compress most of the time.

A coin-sized battery (e.g. CR2032) holds 720J. A 9V battery holds about 20,000J.

- 7. As discussed in class, a computer with multiple links can help route packets. If it receives a packet that isn't destined for itself, it can send it out along a link that gets the packet closer to the destination. Consider a computer:
	- one input link and two output links
	- packet length 1000 Bytes (as simplification for exam, assume all packets fixed-size at this length)
	- processor spends 100,000 cycles processing each forwarded packet
	- the processor on the computer executes 3 Billion  $(3 \times 10^9)$  cycles per second.
	- (a) What fraction of the processor's cycles are spent on routing when supporting 100 Megabit/second network links.

$$
\frac{\frac{10^8}{8 \times 1000} \times 10^5}{3 \times 10^9} = 0.41
$$

- (b) If the computer also kept a record of the IP (IPv4) address of every computer that sent messages through it in a day:
	- i. maximum number of sources?  $\frac{10^8}{8 \times 1000} \times 24 \times 3600 = 1.08 \times 10^9 \approx 1$  Billion
	- ii. Uncompressed space to store those sources?  $4 \times 1$  Billion =  $4GB$
	- iii. How much are you likely to be able to compress the list of sources if you Huffman code the list of sources and the computer typically only sees 1000 different sources per hour.

Assume the 1000 sources occurr equally frequently (worst=least compression) case. Need 10b to represent those cases. So, store about 10b per packet rather than 32b. So, compress to  $1/3$  (about  $10/32 \approx 31\%$ ) of the uncompressed case.

- iv. How else might you compress a day's worth of source data? and what compression would you get if you only saw 1000 different sources per hour?
	- Only keep track of unique sources. So only store each source once.
	- At most  $24 \times 1000 = 24{,}000$  sources in a day.
	- $10^9 / (24 \times 10^3) \approx 42{,}000 \times$  compression, or  $2.4 \times 10^{-5}$ of the worst-case, uncompressed data.

## Human auditory critical bands:

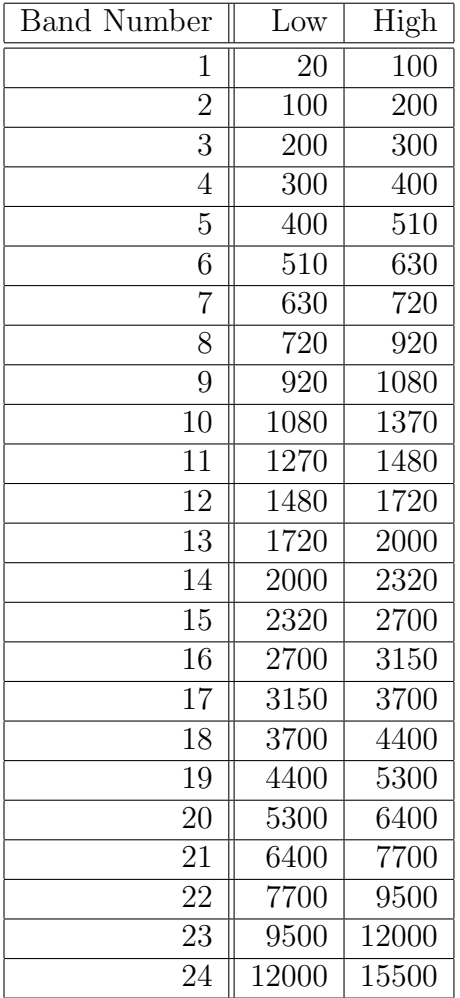

## Code of Academic Integrity

Since the University is an academic community, its fundamental purpose is the pursuit of knowledge. Essential to the success of this educational mission is a commitment to the principles of academic integrity. Every member of the University community is responsible for upholding the highest standards of honesty at all times. Students, as members of the community, are also responsible for adhering to the principles and spirit of the following Code of Academic Integrity.\*

Academic Dishonesty Definitions

Activities that have the effect or intention of interfering with education, pursuit of knowledge, or fair evaluation of a student's performance are prohibited. Examples of such activities include but are not limited to the following definitions:

A. Cheating Using or attempting to use unauthorized assistance, material, or study aids in examinations or other academic work or preventing, or attempting to prevent, another from using authorized assistance, material, or study aids. Example: using a cheat sheet in a quiz or exam, altering a graded exam and resubmitting it for a better grade, etc.

B. Plagiarism Using the ideas, data, or language of another without specific or proper acknowledgment. Example: copying another person's paper, article, or computer work and submitting it for an assignment, cloning someone elses ideas without attribution, failing to use quotation marks where appropriate, etc.

C. Fabrication Submitting contrived or altered information in any academic exercise. Example: making up data for an experiment, fudging data, citing nonexistent articles, contriving sources, etc.

D. Multiple Submissions Multiple submissions: submitting, without prior permission, any work submitted to fulfill another academic requirement.

E. Misrepresentation of academic records Misrepresentation of academic records: misrepresenting or tampering with or attempting to tamper with any portion of a student's transcripts or academic record, either before or after coming to the University of Pennsylvania. Example: forging a change of grade slip, tampering with computer records, falsifying academic information on ones resume, etc.

F. Facilitating Academic Dishonesty Knowingly helping or attempting to help another violate any provision of the Code. Example: working together on a take-home exam, etc.

G. Unfair Advantage Attempting to gain unauthorized advantage over fellow students in an academic exercise. Example: gaining or providing unauthorized access to examination materials, obstructing or interfering with another student's efforts in an academic exercise, lying about a need for an extension for an exam or paper, continuing to write even when time is up during an exam, destroying or keeping library materials for ones own use., etc.

\* If a student is unsure whether his action(s) constitute a violation of the Code of Academic Integrity, then it is that student's responsibility to consult with the instructor to clarify any ambiguities.